# Multiple Hypothesis Testing

#### Katie Pollard

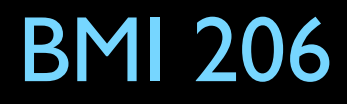

#### In this unit we will learn …

- Why p<0.05 is not sufficient in bioinformatics
- Several ways to quantify error in studies with many statistical tests
- Pros and cons of using these different error rates
- Methods for controlling error rates that differ in their computational complexity
- How to implement multiple testing corrections in R code

# Multiple testing in population genetics

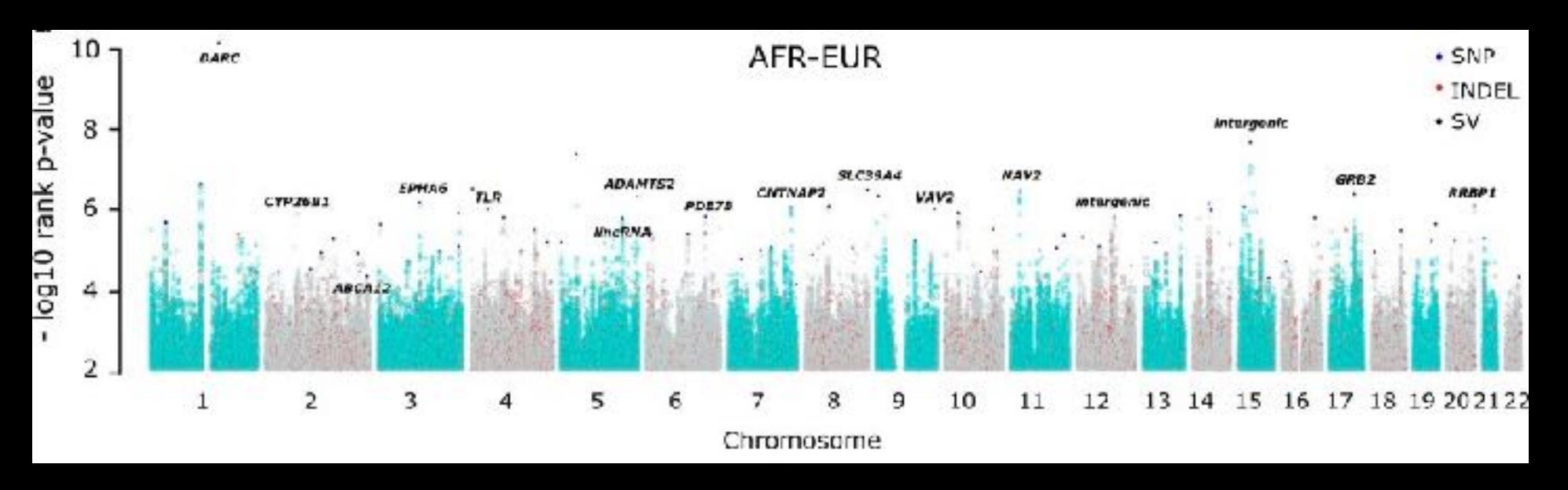

Genomic regions with exceptionally high population differentiation identified in 911 whole genomes

Multiplicity on many levels:

- Genome-wide
- SNPs, indels, SVs
- Several pairs of populations

## Multiple testing in RNA-seq

Gonad

NSM

Neurons

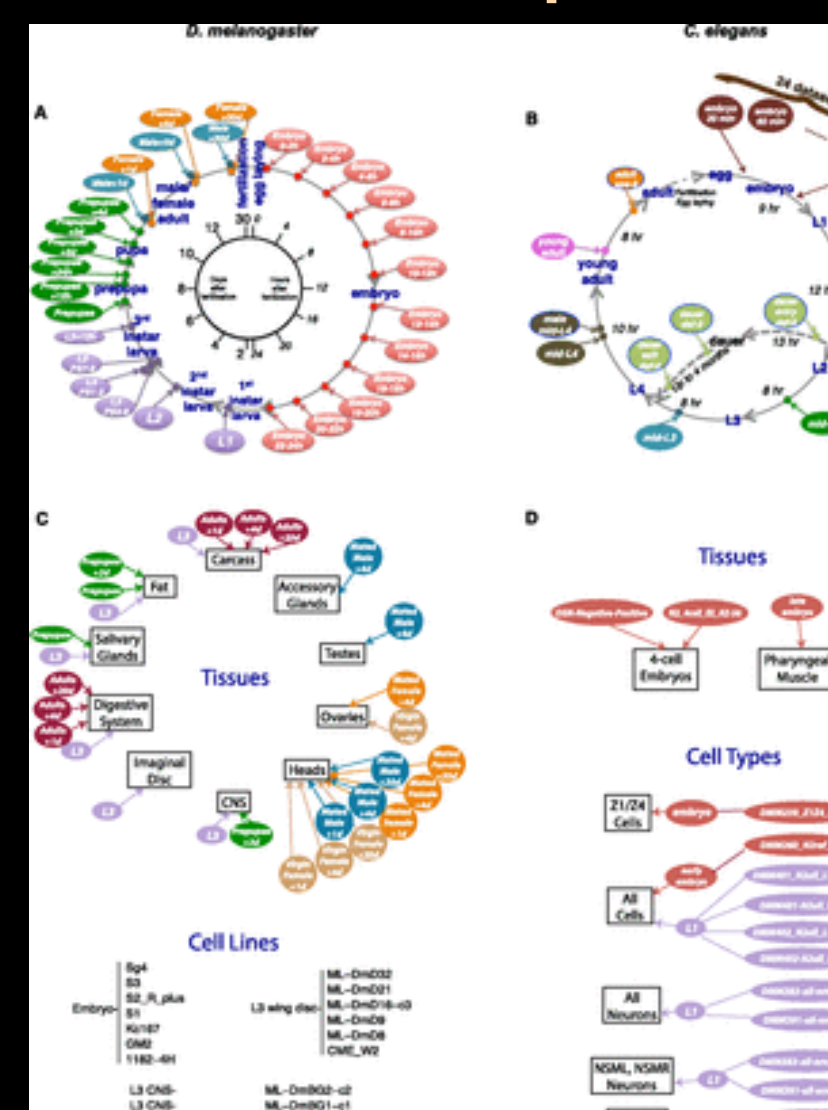

L3 mised ins

L3 hallers disc

M-DmD17-cl

M.-DHD11 **CME L'** 

Comparison of fly and worm gene expression across developmental stages

# Multiplicity on many levels:

- Two species
- Many stages
- Tissues vs. cell lines

Li et al. (2014) Genome Research

### Multiple testing in mass spec

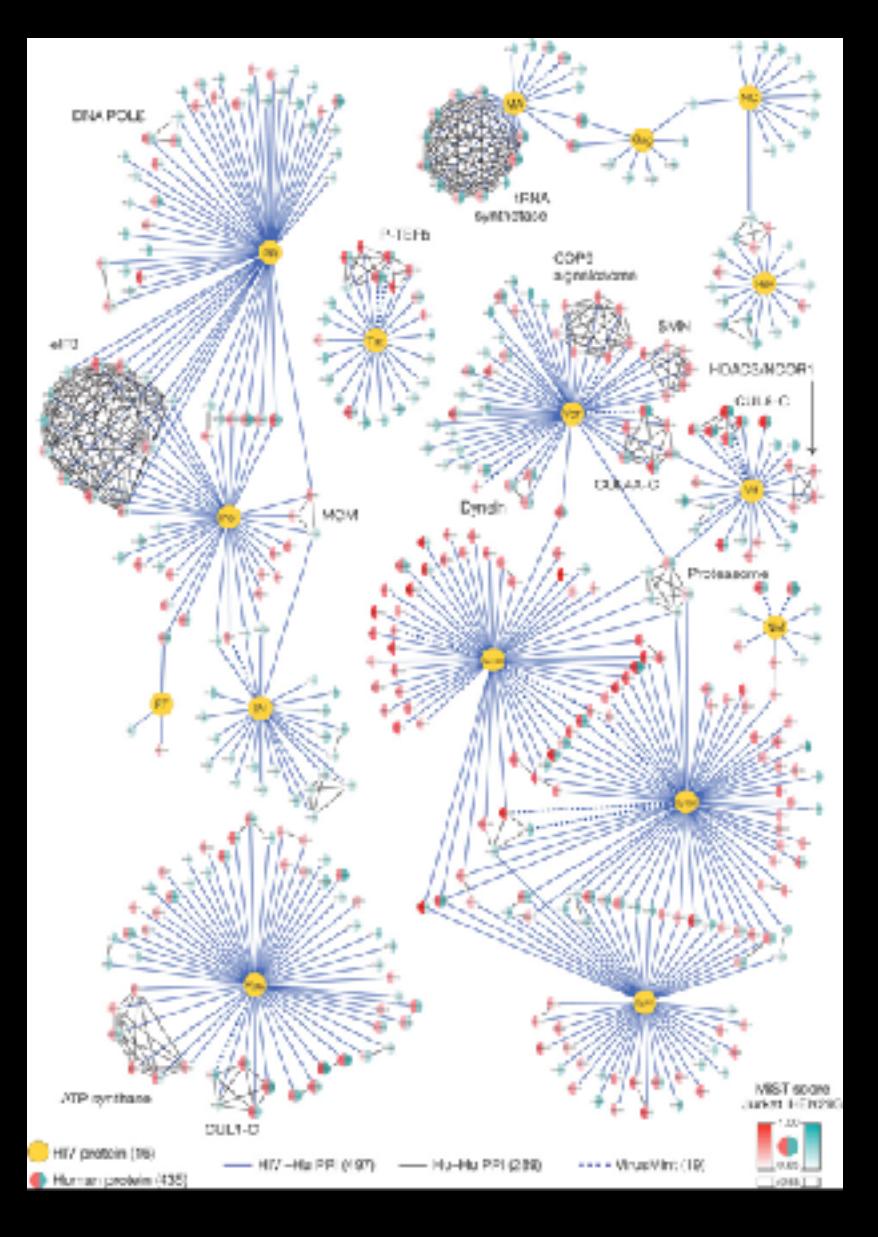

Identifying human proteins that interact with each protein in the HIV genome

Interactions mean many tests: • Tens of HIV proteins • Thousands of human proteins • Many thousands of potential protein-protein interactions

Components of a Multiple Hypothesis Test

- 1. **Parameters:** quantity of interest
- 2. **Null and alternative hypotheses:** family of tests; statements about parameter values
- 3. **Test statistics:** quantify evidence
- 4. **Error rate:** control mistakes
- 5. **Null distribution:** assess significance
- 6. **Procedure:** decision rule for all tests jointly

#### Errors when performing one test

Reject Fail to Reject

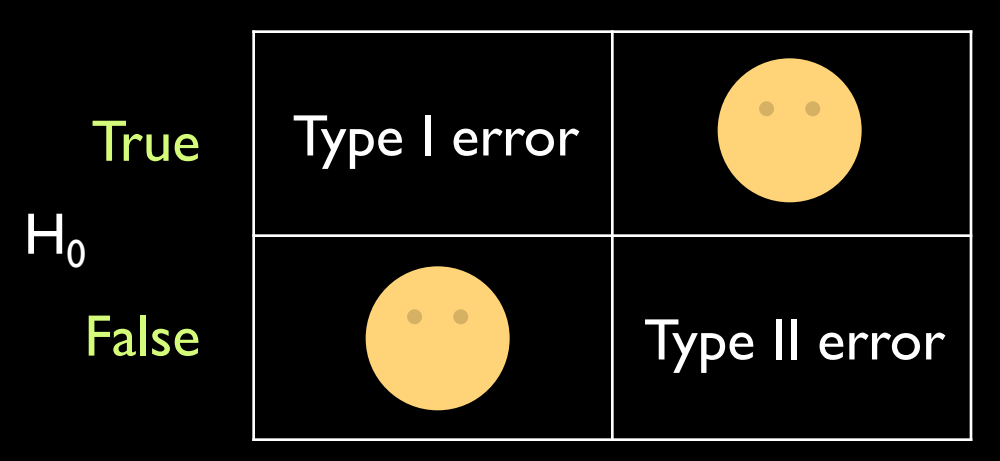

- P(Type I error) =  $\alpha$  = level of significance
- P(Type II error) =  $\beta$
- P(reject  $H_0$ ) = power

If  $H_0$  false, power = 1-P(Type II error) = 1-  $\beta$ 

# Errors in multiple testing

#### H0 is the null hypothesis

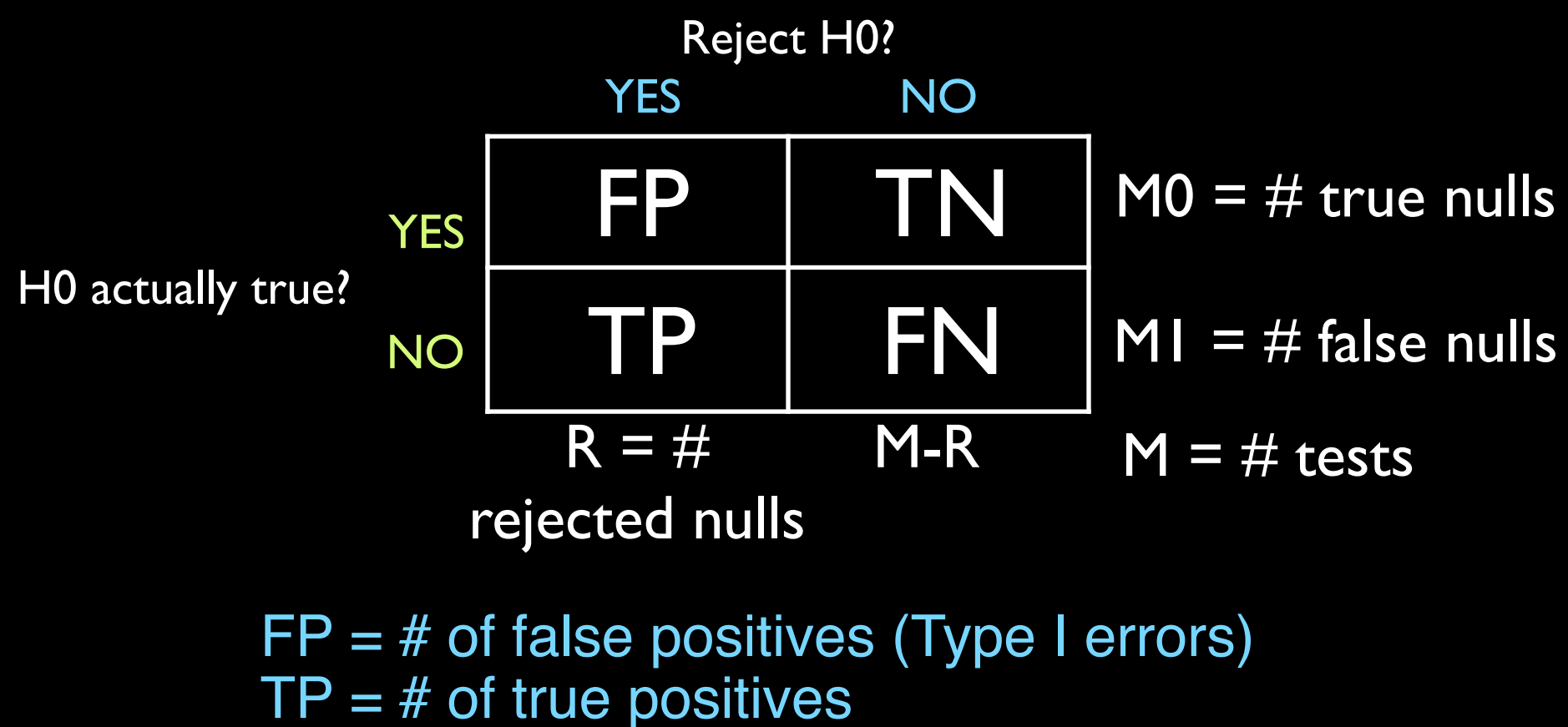

 $TN = #$  of true negatives

 $FN = #$  of false negatives (Type II errors)

#### Type I error rates

• **Per family error rate (PFER):** Expected number of false positives.

 $PFER = E(FP)$ 

• **Per comparison error rate (PCER):** Expected rate of false positives.

 $PCER = E(FP)/m$ 

#### Type I error rates

• **Family-wise error rate (FWER):** Probability of at least one false positive.

 $FWER = P(FP>0)$ 

• **Generalized FWER (gFWER):** Probability of at least k+1 false positives.

 $gFWER(k) = P(FP > k)$ 

#### Type I error rates

• **False discovery rate (FDR):** Expected proportion of false positives.

 $FDR = E(FP/R)$ 

• **False discovery proportion (FDP):** Probability that the proportion of false positives is at least q.

 $FDP(q) = P(FP/R > q)$ 

### Null distributions for multiple testing

• Distribution of the vector of test statistics if the null hypotheses were all true.

Used to convert test statistics to p-values.

Multiple testing p-values can be compared across tests, whereas statistics may be in different scales.

Different types:

same for all tests?

marginal vs. joint

parametric vs. non-parametric

### Multiple Testing Procedures

Goal: Given test statistics, an error rate, significance level & a high-dimensional null distribution, make a rejection decision for every test.

- Produces a set of rejected hypotheses
- Equivalently, compute adjusted p-values
	- Related to tail probabilities of the null distribution, but must account for all the other tests so that error rate is controlled
	- Value of multiple testing error rate if reject for all statistics at least this significant

### How to get adjusted p-values?

Two different approaches to control multiple testing error rate (e.g., FWER or FDR):

- 1. Marginal methods
	- Get usual p-values, i.e., tail probabilities under each test's null distribution
	- Adjust these probabilities based on the p-values of all other tests

# Types of marginal methods

- **Single-step:** Same p-value adjustment for all hypotheses.
- **Step-wise:** Adjustments depend on observed data (test statistics).
	- $-$  Step-down  $=$  start with most significant, reduce adjustment at each step, stop at first null hypothesis not rejected
	- $-$  Step-up  $=$  start with least significant, increase adjustment at each step, stop at first rejected null hypothesis

# How to get adjusted p-values?

Two different approaches to control multiple testing error rate (e.g., FWER or FDR):

- 1. Marginal methods
	- Get usual p-values, i.e., tail probabilities under each test's null distribution
	- Adjust these probabilities based on the p-values of all other tests
- 2. Joint methods directly compute adjusted p-values from a joint null distribution

### Joint methods

Adjusted p-values can be computed directly from a multivariate null distribution

- Parametric (a.k.a. tabled distributions) – Multivariate Normal distributions – Multivariate distribution of F-statistics
- Non-parametric (i.e., resampling based) Permutation (2+ groups or continuous) Bootstrap (various types)

**multtest** package **MTP** function

# Resampling observations jointly

#### • Permutations

- Think about the sampling unit
- Permute label, position, location for vector of observed variables for each sampling unit
- Scrambling the variables is a common mistake
- Bootstrap
	- Resample vectors of variables with replacement
	- Adjust the joint bootstrap distribution so that the null hypothesis holds

# Multiple testing summary

- Completely marginal test
	- Marginal p-values from tabled distribution or resampling one gene at a time
	- Adjust with a marginal method
	- **Essentially marginal test** 
		- Marginal p-values from joint distribution
		- Adjust with marginal method
	- Completely joint test

Marginal and adjusted p-values from joint distribution (also test statistic cut-offs)

Testing many hypotheses at once

Large multiplicity problem: thousands of hypotheses are tested simultaneously!

Increased chance of false positives.

Chance of at least one p-value  $\leq \alpha$  for N independent tests is  $1-(1-\alpha)^N$ 

 $\rightarrow$  converges to one as N increases.

e.g., For N=1,000 and  $\alpha = 0.01$ , this chance is 0.9999568! €

Individual p-values of 0.01 no longer correspond to significant findings.

Need to adjust for multiple testing when assessing the statistical significance of the observed associations.

# Marginal methods: FWER controlling p-value adjustment

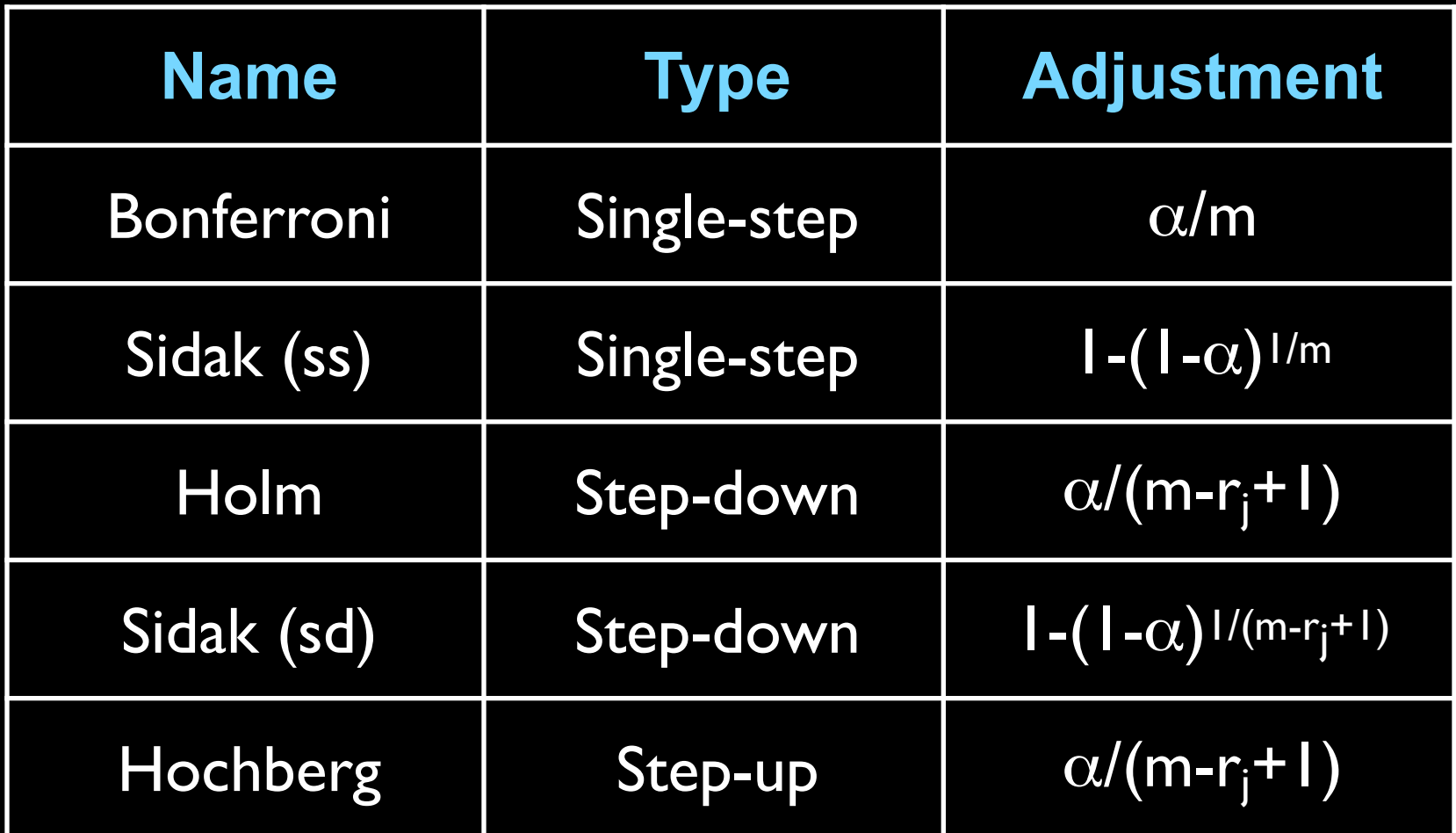

 $r_i$  = order statistics (ranks of test statistics)

# Marginal methods: FDR controlling p-value adjustment

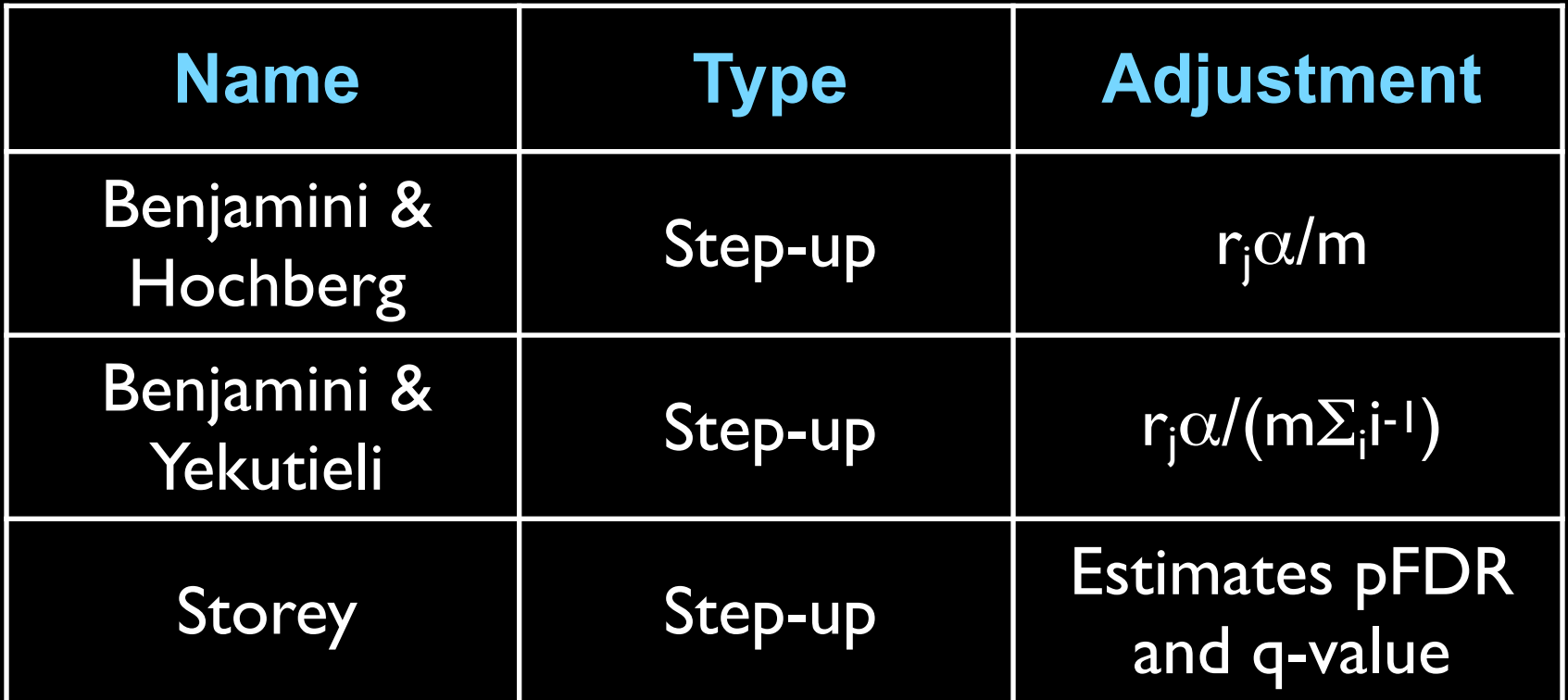

**qvalue** package **multtest** package **mt.rawp2adjp** function

# Joint methods for adjusted p-values

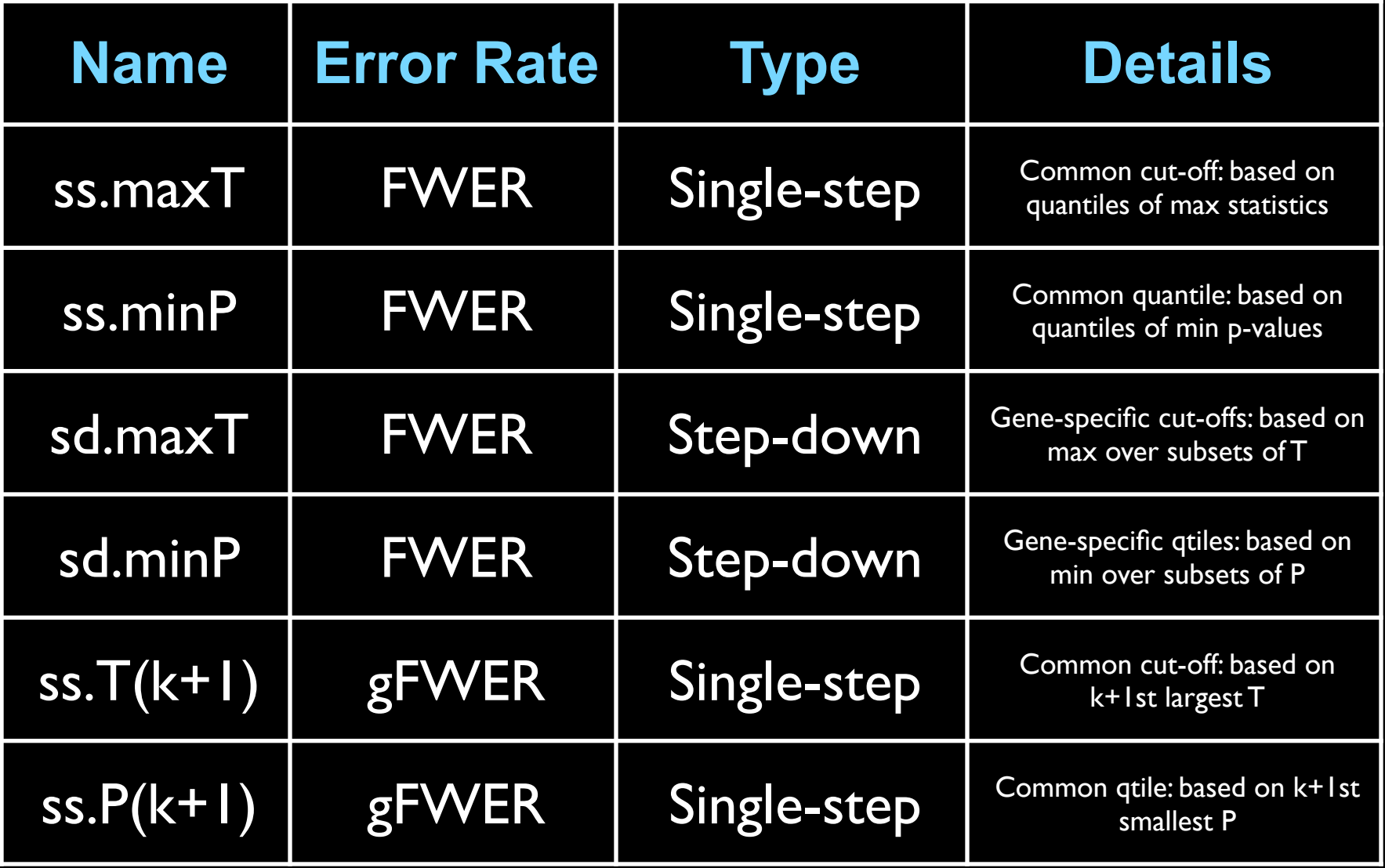

#### **multtest** package

# Implementing multivariate resampling

- Simulate two vectors of numbers (n=10) random normal variables per group) 50 times independently. Store as a  $50 \times 20$  matrix.
- Generate b=100 permutation and bootstrap samples (50 rows). For the bootstrap, remember to standardize the original data to have mean zero in each group.
- Compute a t-statistic for each row, 100 times.
- Calculate parametric, permutation and bootstrap p-values. Compare results.
- Repeat for different means in the two groups and with correlation between the rows.

### Dependence Assumptions

Independence of test statistics

**Bonferroni** 

– Benjamini & Hochberg (or PRD)

**Storey** 

Positive orthant dependent statistics

Sidak (both versions)

P-values satisfy Simes inequality

$$
P(p_{r_j} > \alpha r_j/m) \geq 1-\alpha
$$

– Hochberg (also assumes independence)

### Joint methods for adjusted p-values

With the joint null distribution of the test statistics, direct control of Type I error rates is possible.

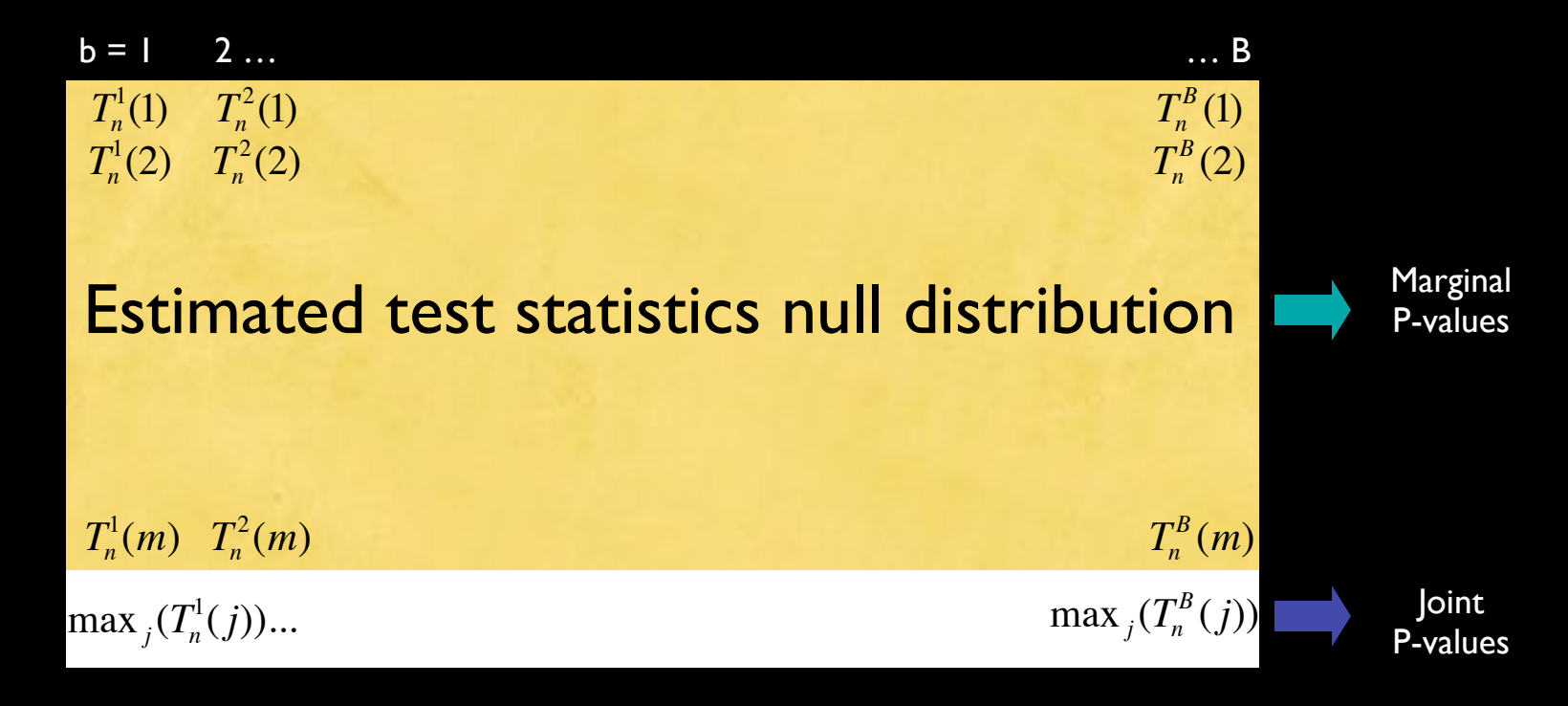

Take max of each column